## **軽量 Ruby (mruby/c) でマイコンプログラミング**

### 松江工業高等専門学校 情報工学科 杉山 耕一朗

### 2023年03月20日

# 杉山の関わり

- mruby/c に着目したきっかけ
	- コミュニティからの声掛け
	- マイコンを用いた IoT システム・IoT 演習の模索 (2018年末)
		- Raspberry Pi (超小型PC) での長期観測には AC 電源が必要

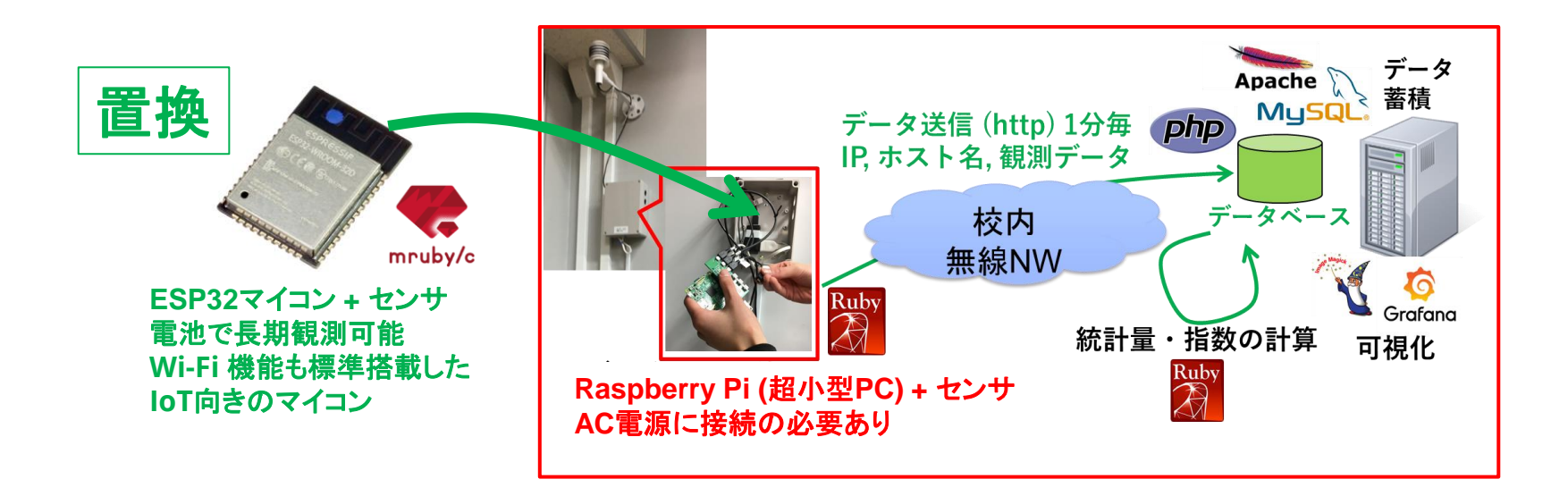

# mruby/c チュートリアルの衝撃 (2018年度末)

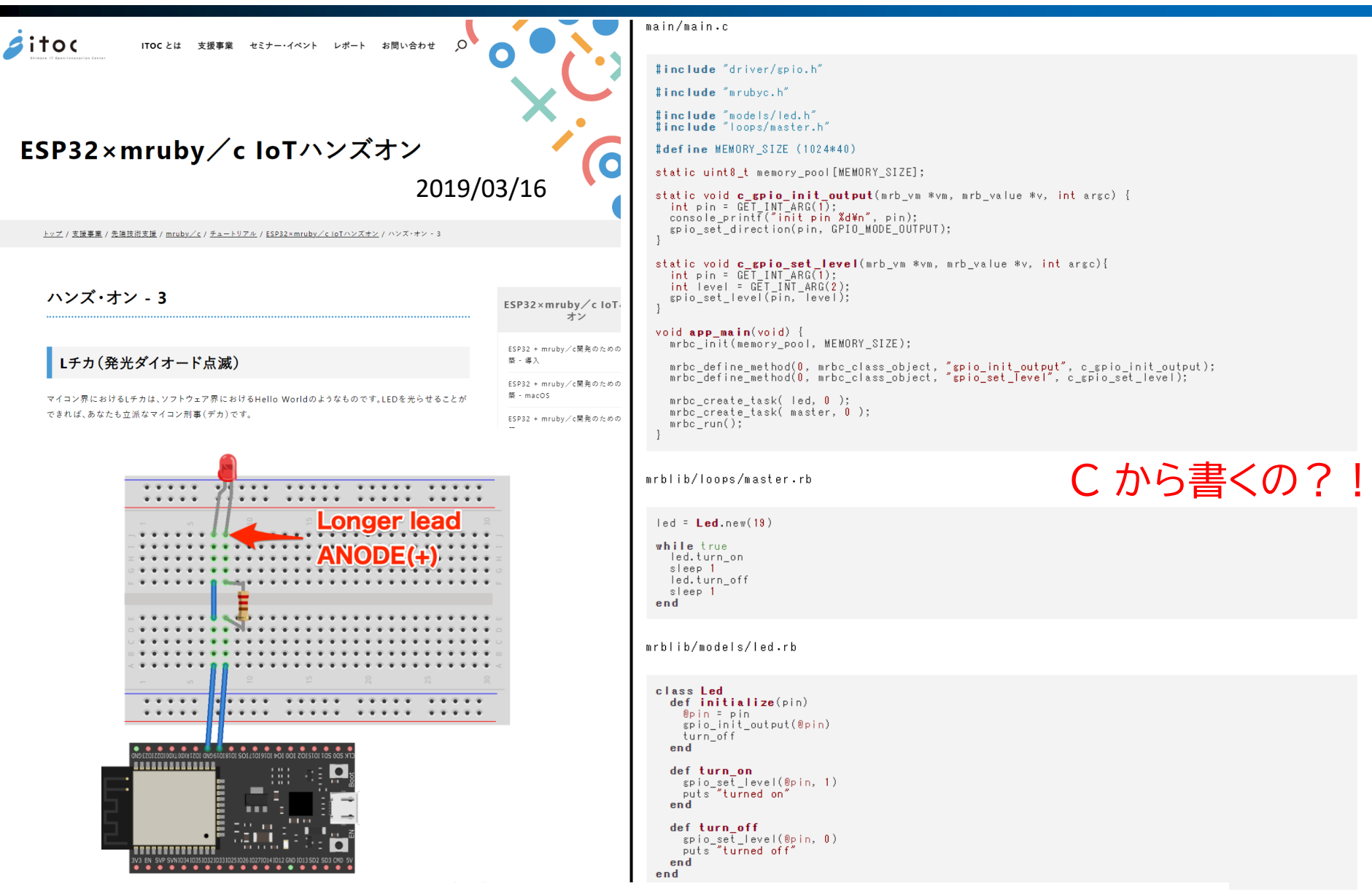

https://www.s-itoc.jp/support/technical-support/mrubyc/mrubyc-tutorial/ESP32/

自分でライブラリを書いてみるか

• Rubyだけ書けば良い状態にしたい → mruby/c コミュニティへ参加

} }

#### #include <stdio.h> #include "freertos/FreeRTOS.h" #include "freertos/task.h" #include "driver/gpio.h" #define BLINK\_GPIO 13 void app\_main(void) { gpio\_pad\_select\_gpio(BLINK\_GPIO); gpio\_set\_direction(BLINK\_GPIO, GPIO\_MODE\_OUTPUT); while $(1)$  { gpio\_set\_level(BLINK\_GPIO, 0); vTaskDelay(1000 / portTICK PERIOD MS); gpio\_set\_level(BLINK\_GPIO, 1); vTaskDelay(1000 / portTICK PERIOD MS); from machine import Pin from time import sleep  $led = Pin(13, Pin.OUT)$ while true: led.on() sleep(1) led.off() sleep(1) C 言語 (現在の主流) インファイン MicroPython MicroPython インプログラム mruby/c

```
led = Pin.new(13, GPU::OUT)while true
  led.on
  sleep 1
 led.off
  sleep 1
end
```
**こう書きたい 自分で Pin クラスを作るか**

mruby/c ライブラリの作成

• 公式開発環境 (C 言語) を mruby/c でラップ

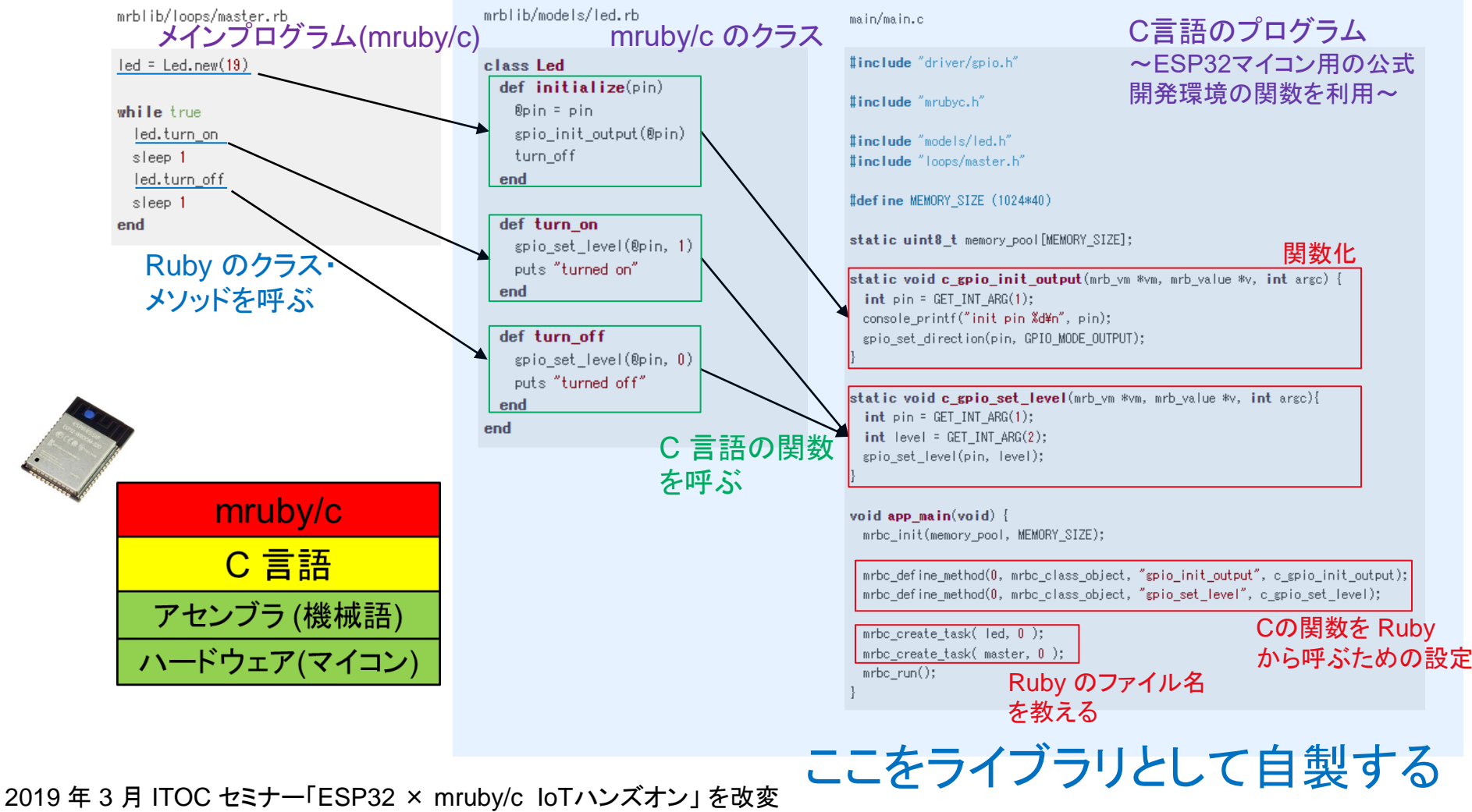

https://www.s-itoc.jp/activity/research/mrubyc/mrubyc\_tutorial/ESP32/869

# 閑話休題:MicroPython

- 公開されているツールの完成度:MicroPython >>>> mruby/c
- センサメーカは,Arduino や MicroPython のサンプルコード を提供するのが一般的.
- MicroPython を使えばよい?
	- 目標達成のために必要な機能は,どんな言語を使う場合であ れ,
		- 自分で作らねばならない
	- 開発しやすい・好みな言語を使う方が効率的.
- mruby/c で教材開発する利点・意義
	- 地域に開発者がいる.日本語で相談できる
	- 地域の人が応援してくれる・勝手に宣伝してくれる
		- 学生の卒業論文テーマとして扱いやすい

# 共同研究の例(2019年度~)

- mruby/c を活用した授業実践
	- 杉山ほか:高専の授業にmruby/cを取り入れたプロジェクトの始動と将来展望 (RubyWorldConference 2019)

### **共同研究の内容 研究体制**

- mruby/c を高専の新規開講授業(2020年度)への組み込み
	- ✓ ESP32 マイコンの利用を想定
	- ✓ 松江高専情報工学科 5 年生「組込システム演習」(2 コマ 180 分 × 16 回)
- ESP32マイコン用mruby/c ライブラリ開発

- 松江市 まつえ産業支援センター
- 島根県 しまねソフト研究開発センター (ITOC)
- 株式会社 モンスターラボ (2019年度)
- Rubyプログラミング少年団 (2021年度〜) **← 卒業生**
- 株式会社 CMCソリューションズ (2021年度〜) **← 卒業生**

#### **取組実績**

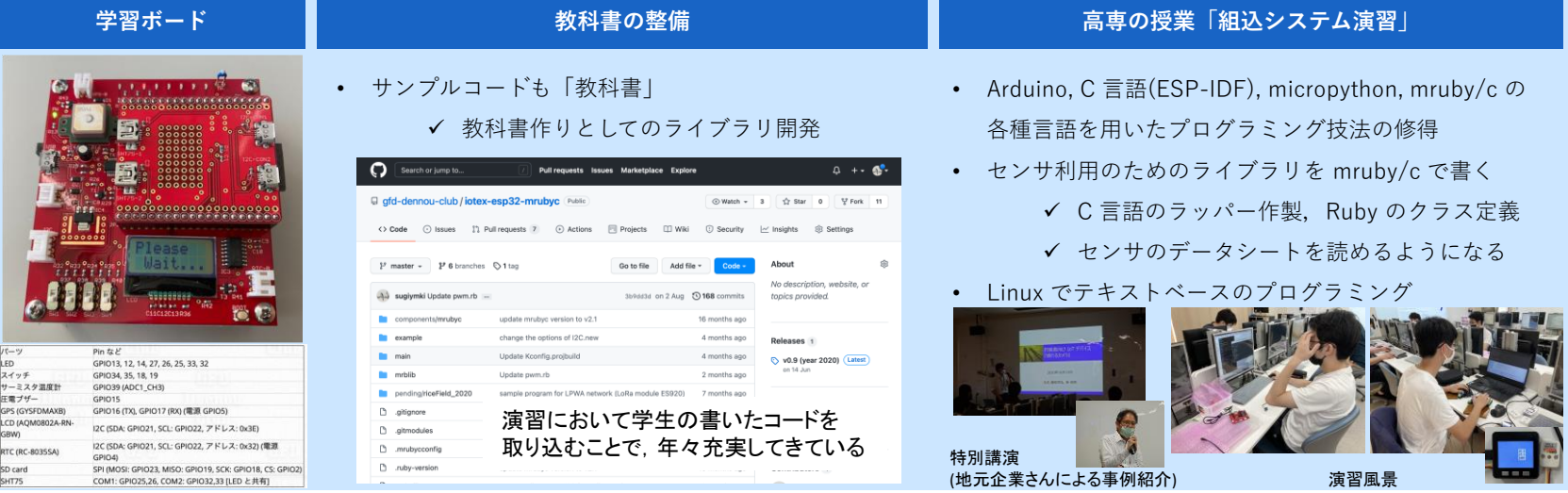

#### https://www.gfd-dennou.org/arch/iotex/es/mrubyc\_2021/

# 共同研究の例(2019年度~)

- スモウルビー + mruby/c → 初等教育用教材
	- 青笹ほか:loTデバイス用ビジュアルプログラミングツール「SmT」の開発 ~地域コミュニティと連携した人材育成の成果報告~ (RubyWorldConference 2020)

### **共同研究の内容 研究体制**

- プログラミング学習で利用可能なIoT教材の開発
	- ブロックから mruby/c のコード生成
	- クリック一つでマイコンボードにプログラムの書き 込み
- 小中学生が IoT を学ぶためのツールとして活用できるかの 有効性を検証

- 松江市まつえ産業支援センター
- 島根県 しまねソフト研究開発センター (ITOC)
- Rubyプログラミング少年団 **← 卒業生**
- 株式会社 島根情報処理センター (2020年度〜)
- 株式会社 CMCソリューションズ (2020年度〜) **← 卒業生**
- サーバートラスト 株式会社 (2021年度〜) **← 卒業生**

#### **取組実績**

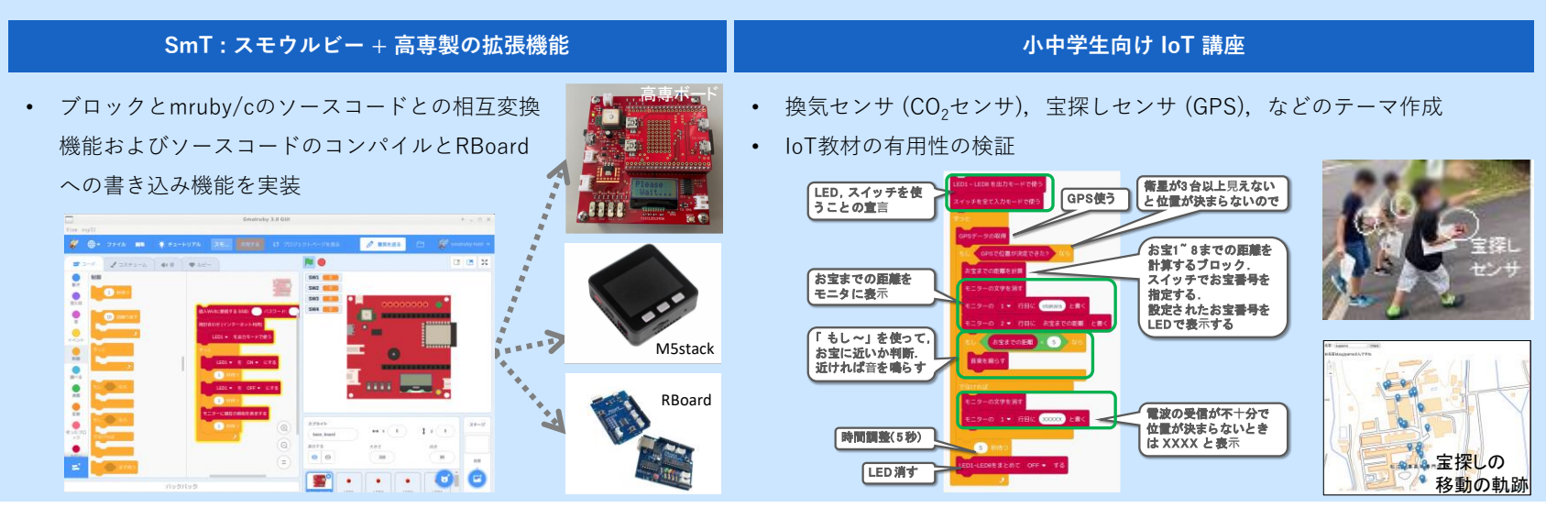

## Matz葉がにロボコン

Matz葉がに ロボコン

軽量 Ruby 言語 mruby/c を用いた IoT プログラミングツールの実証実験フィールドとしての位置づけ. → 多くの方の協力を得て「ご当地ロボコン」へ. 2023/01/15 のプレ大会には 23 チーム参加

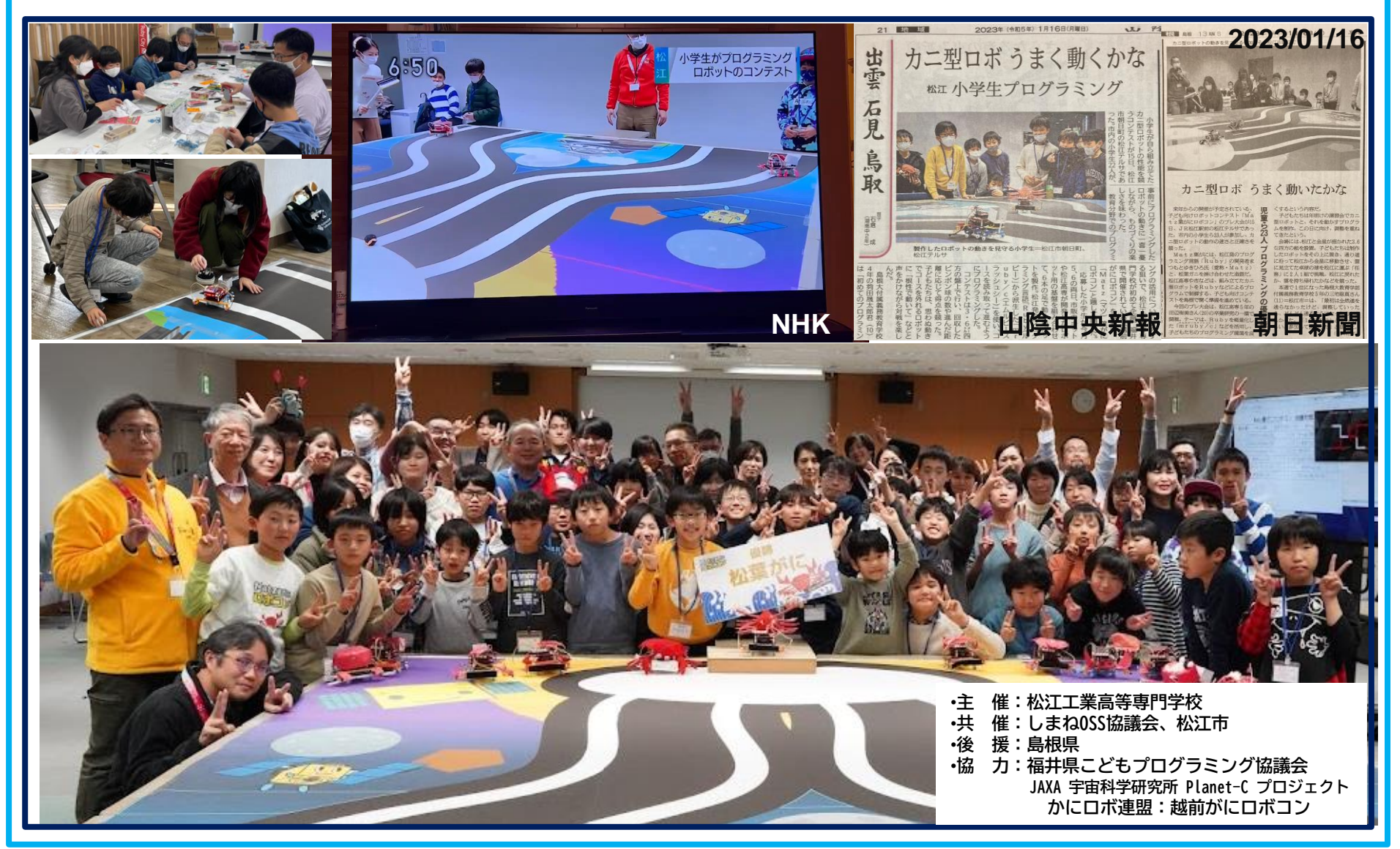

# 開発している教科書・ライブラリ

• 電脳倶楽部の Web, GitHub にたくさん置いてます

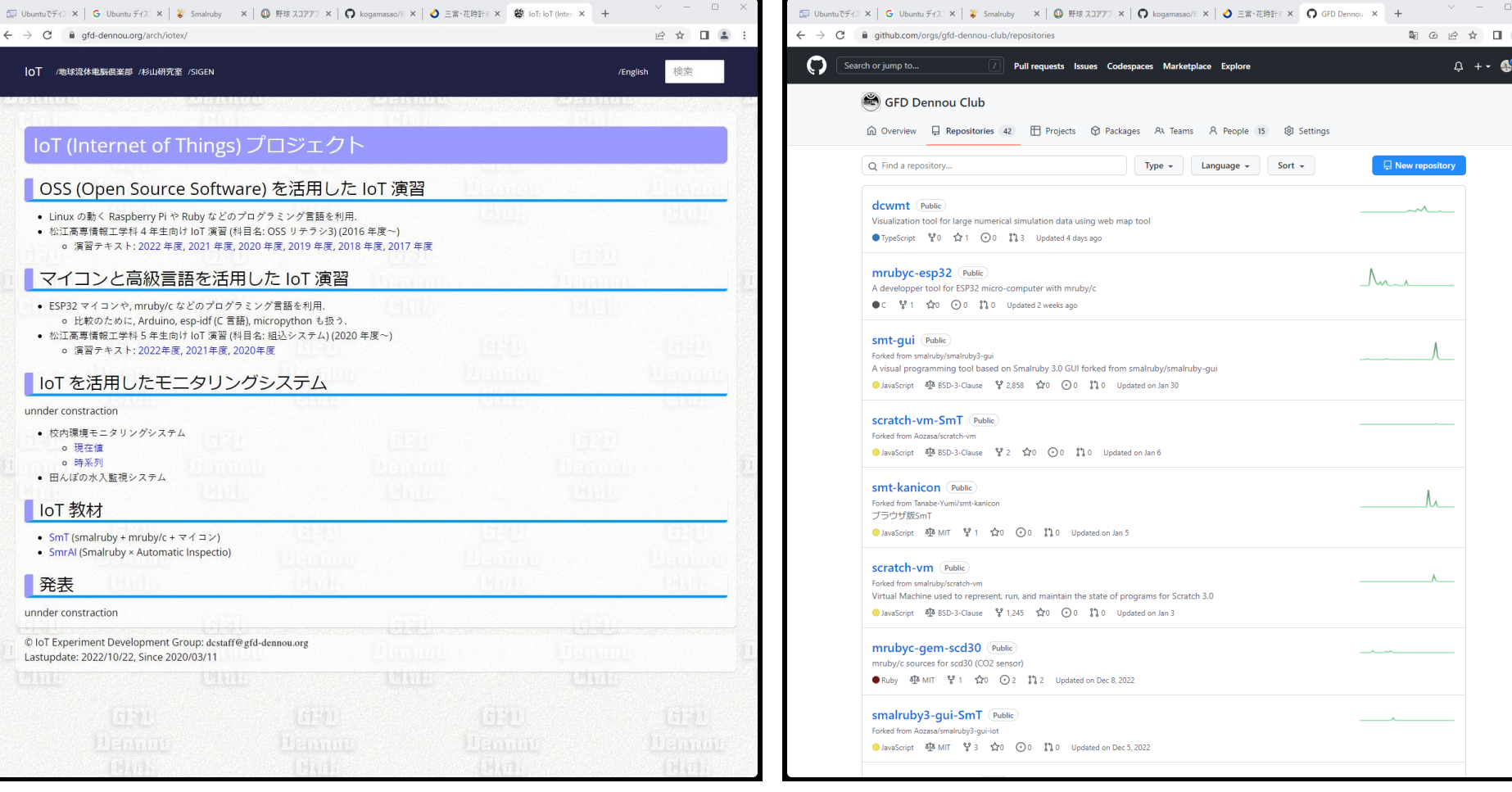

https://www.gfd-dennou.org/arch/iotex/ https://github.com/gfd-dennou-club/

ブラウザツールの開発も

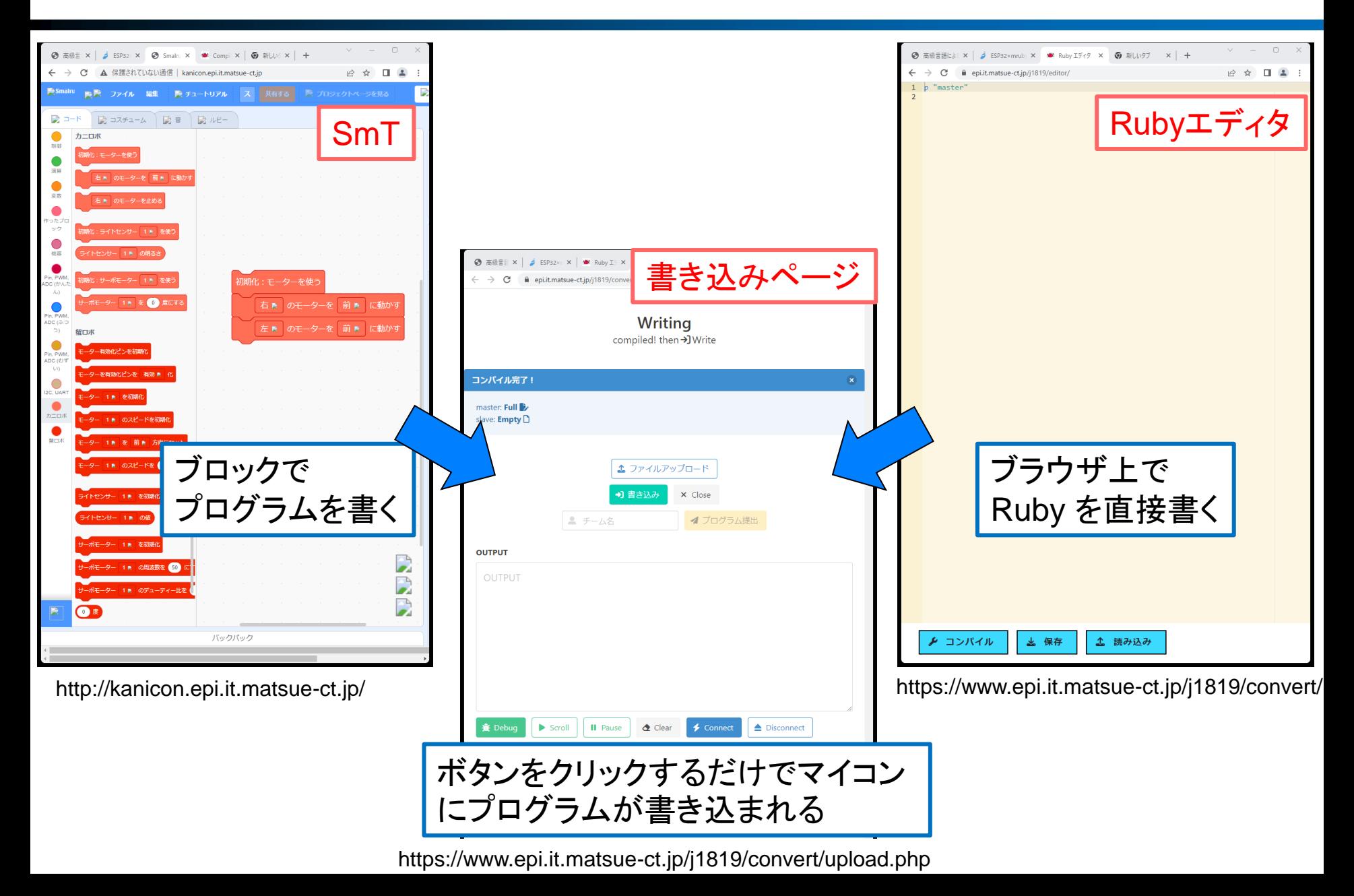

ブラウザツールの開発も

### • ビジュアルプログラミングツールは 2 種類

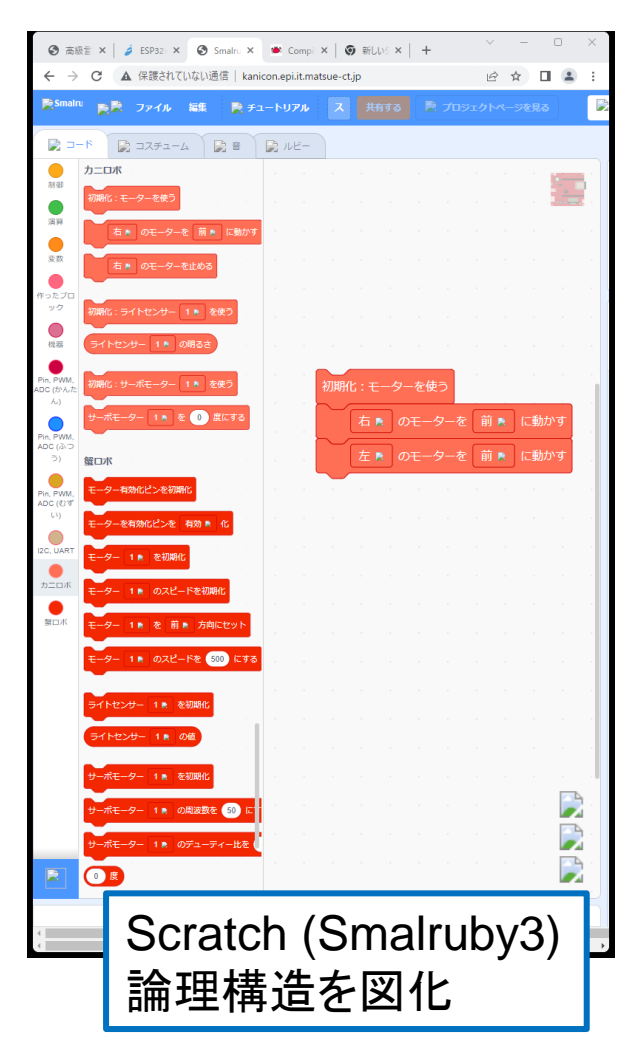

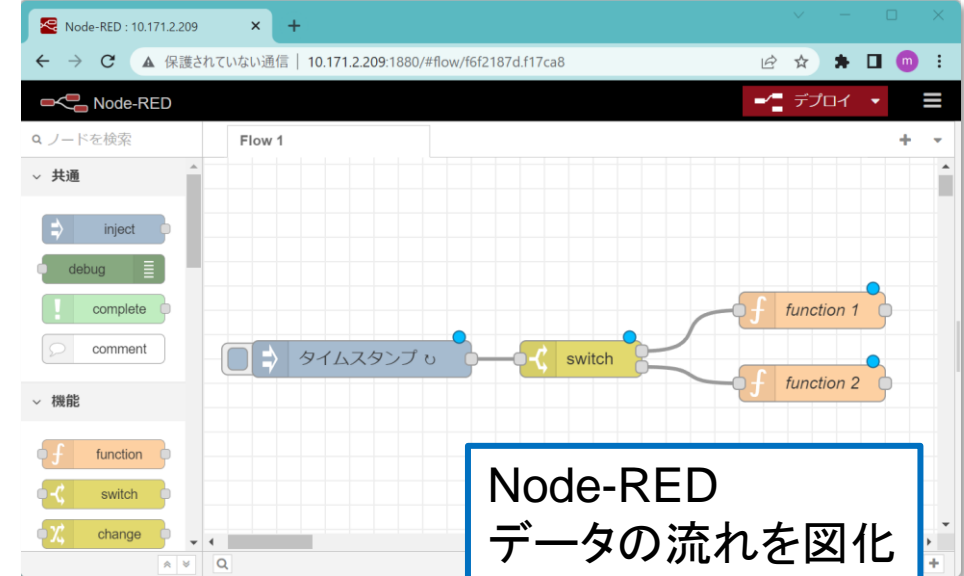

# まとめ

• mruby/c ライブラリ開発・ツール開発を進めている – よければ使ってみてください

– 一緒に開発しませんか?

• 地球惑星科学的な展開を模索したい → アイデア・コメントを頂けると喜びます